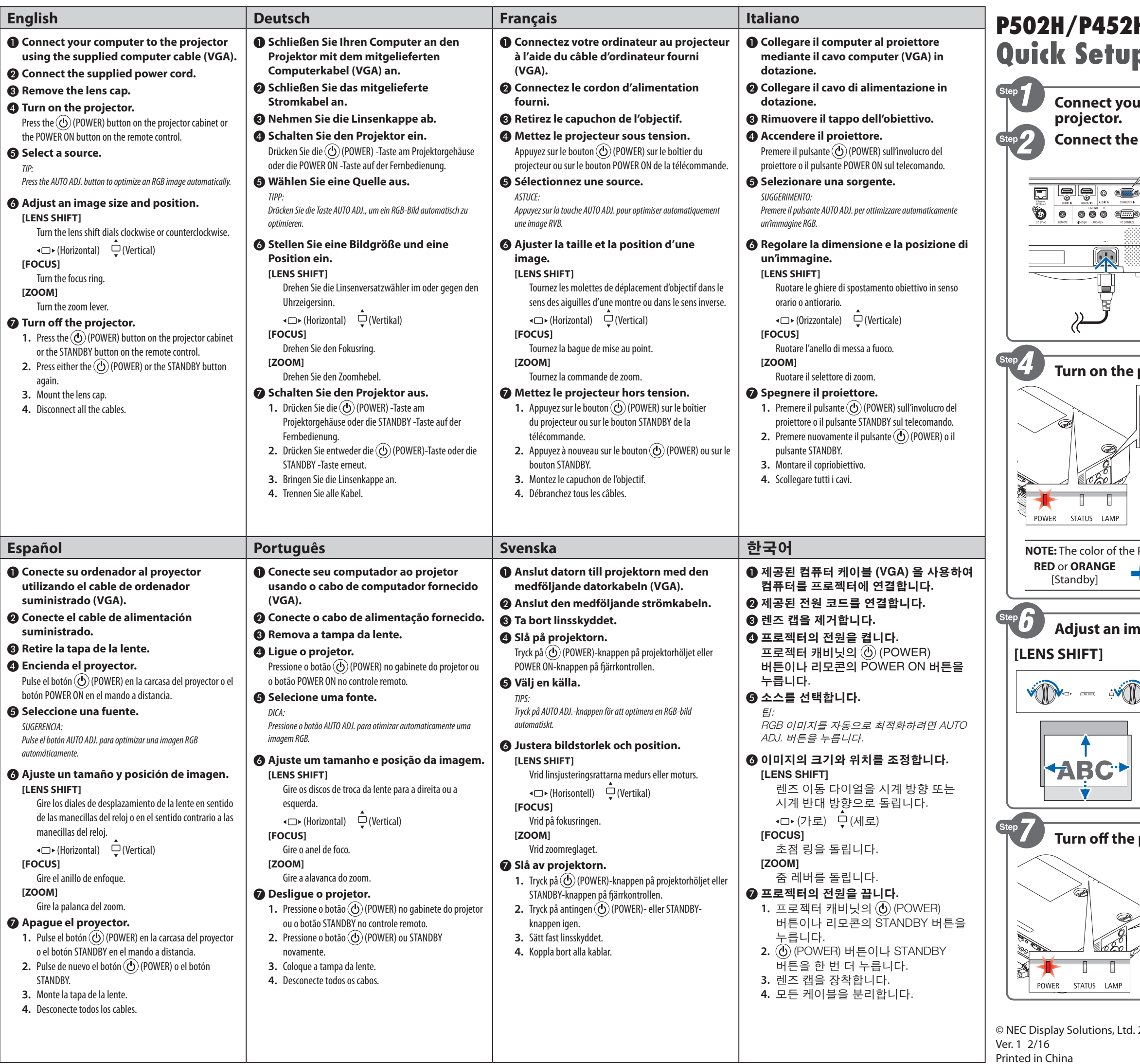

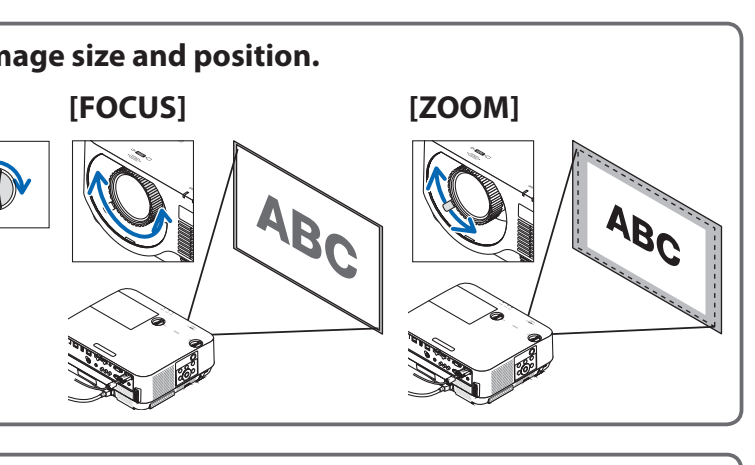

\*7N8N6991\*

[Power On]

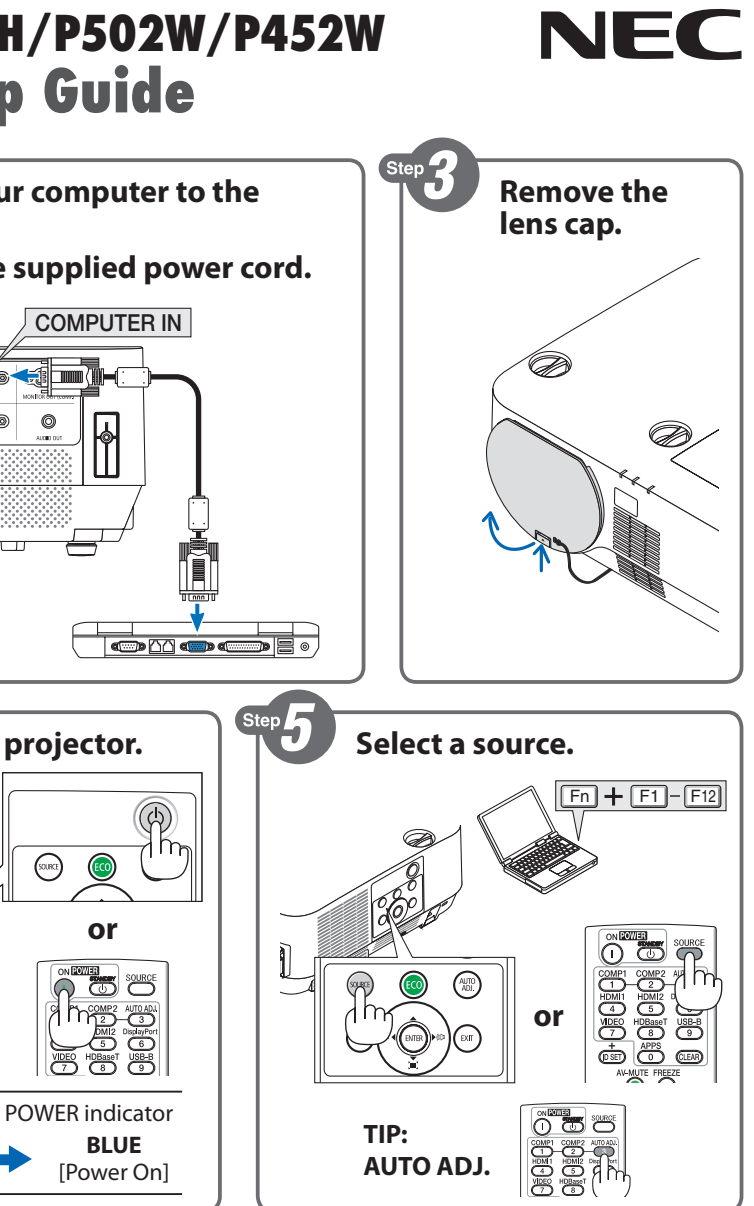

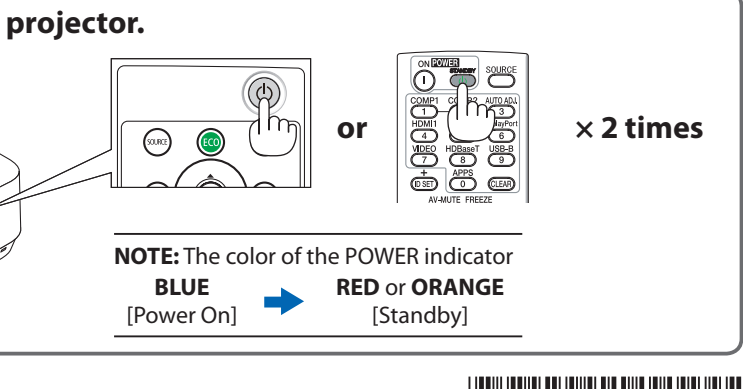

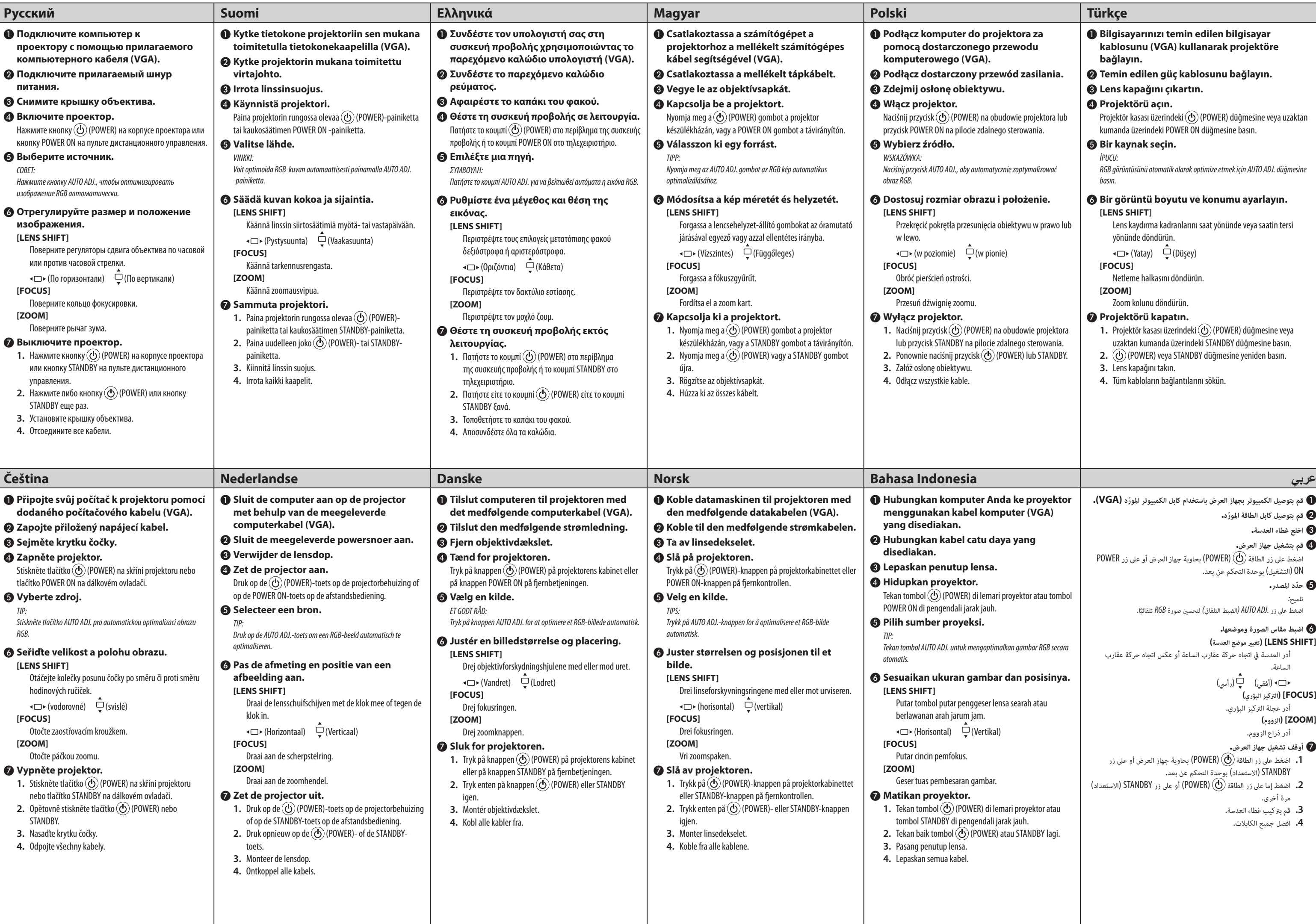

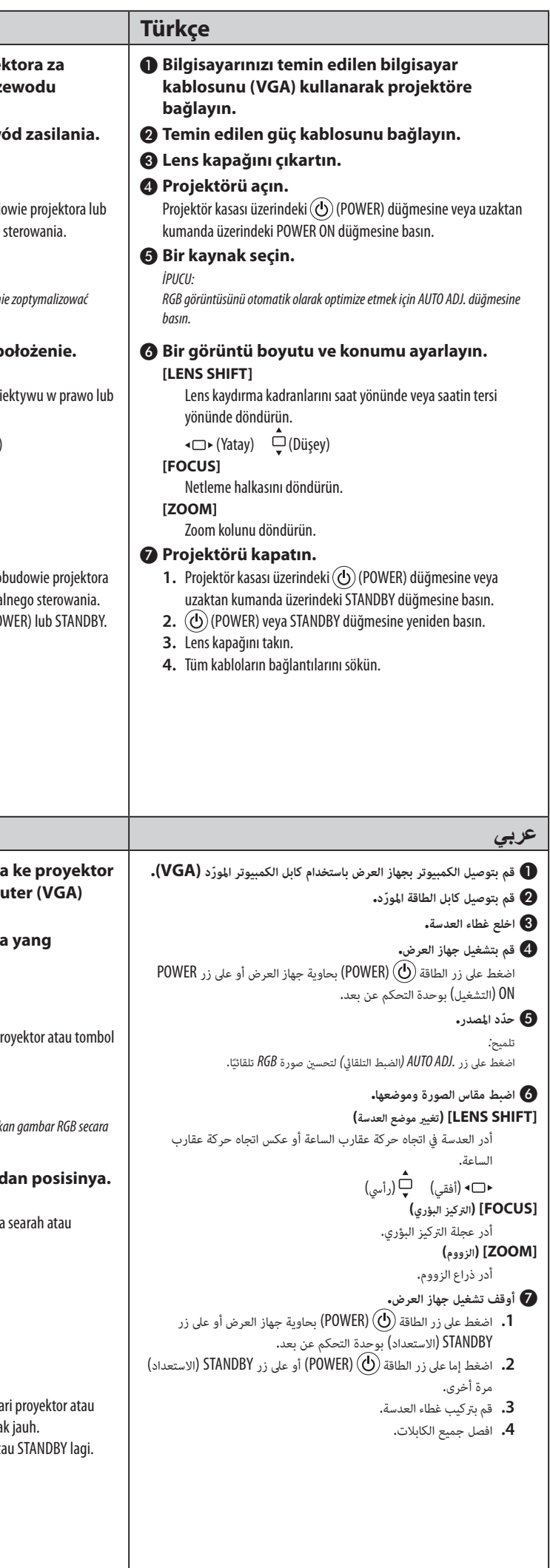